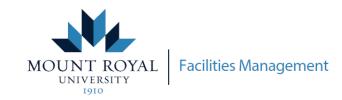

## MRU FRONTLINE - VIEW STATUS OF MY REQUEST

How to view the status of an existing request through MRU Frontline

Access MRU Frontline through mtroyalca/FacilitiesManagement and click

Submit a Request - Frontline

Or access the link here **Submit Frontline Request** 

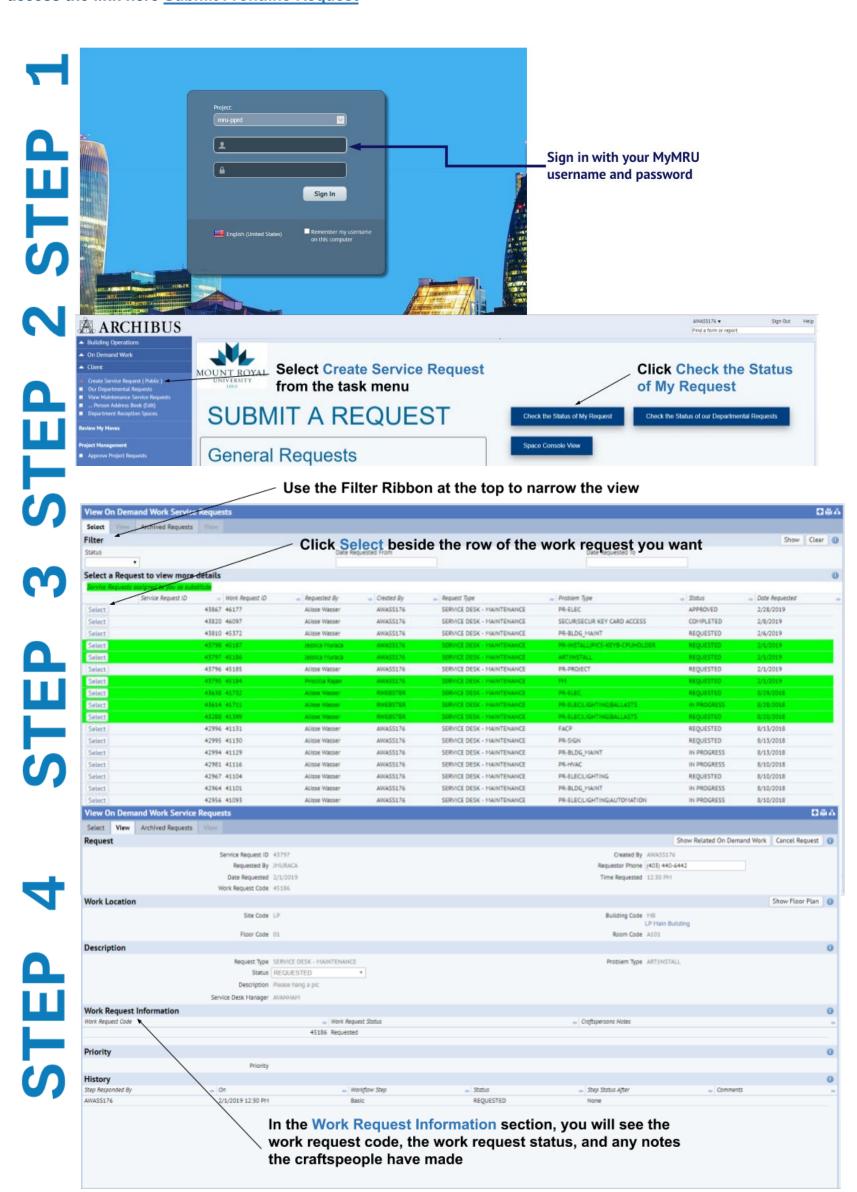